## **MicrobeDB.jp ver. 3**の使い方

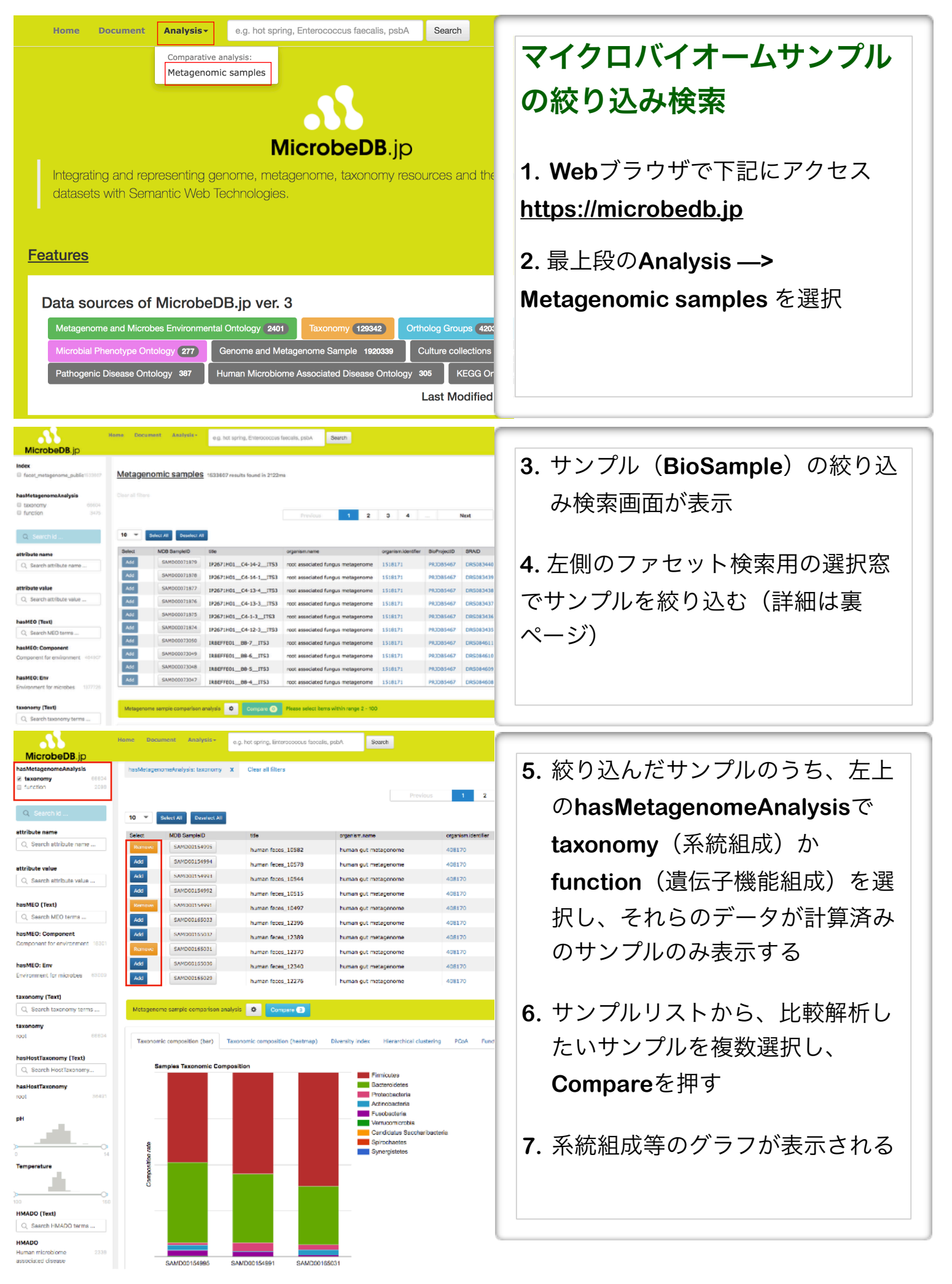

## ファセット検索用の検索窓の説明

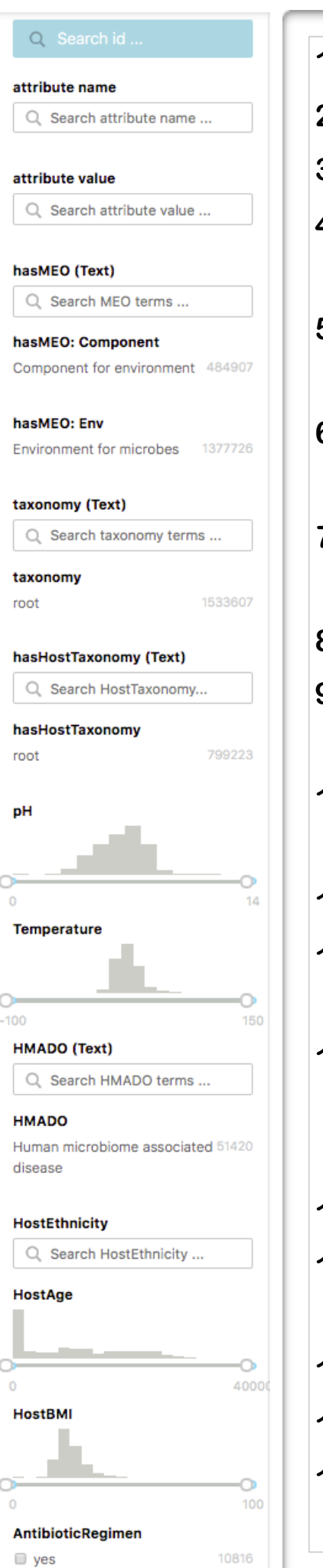

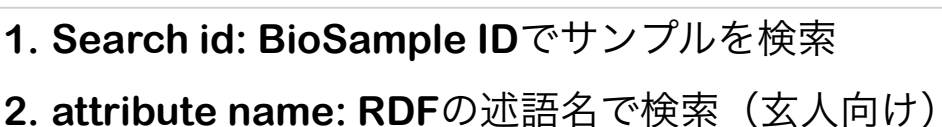

- **3. attribute value: RDF**の目的語で検索(玄人向け)
- **4. hasMEO (Text):** 微生物の生息環境オントロジーであ る**MEO**に対するテキスト検索 **(**例**: soil)**
- **5. hasMEO: Component: MEO**の階層構造から**MEO Component**クラスを選択して検索
- **6. hasMEO: Env: MEO**の階層構造から**MEO Environment**クラスを選択して検索
- **7. taxonomy (Text):** メタゲノムの**NCBI Taxonomy**に対 するテキスト検索 **(**例**: soil metagenome)**
- **8. taxonomy: NCBI Taxonomy**のクラスを選択して検索
- **9. hasHostTaxonomy (Text):** 宿主の系統について**NCBI Taxonomy**をテキスト検索 **(Homo sapiens)**
- **10.hasHostTaxonomy:** 宿主の系統について**NCBI Taxonomy**のクラスを選択して検索

**11.pH:** サンプルが由来した環境の**pH**を範囲指定

**12.Temperature:** サンプルが由来した環境の温度を範囲 指定

**13.HMADO (Text):** 微生物が関係するヒトの病気の病名 オントロジーである**HMADO**に対するテキスト検索 **(**例**: cancer)** 

**14.HMADO: HMADO**のクラスを選択して検索

**15.HostEthnicity:** サンプルが由来したヒトの**ethnicity** に対するテキスト検索 **(**例**: Japanese)** 

**16.HostAge:** サンプルが由来した宿主の**age**を範囲指定 **17.HostBMI:** サンプルが由来した宿主の**BMI**を範囲指定 **18.AntibioticRegimen:** サンプルが由来したヒトの抗生 物質投与の有無を選択